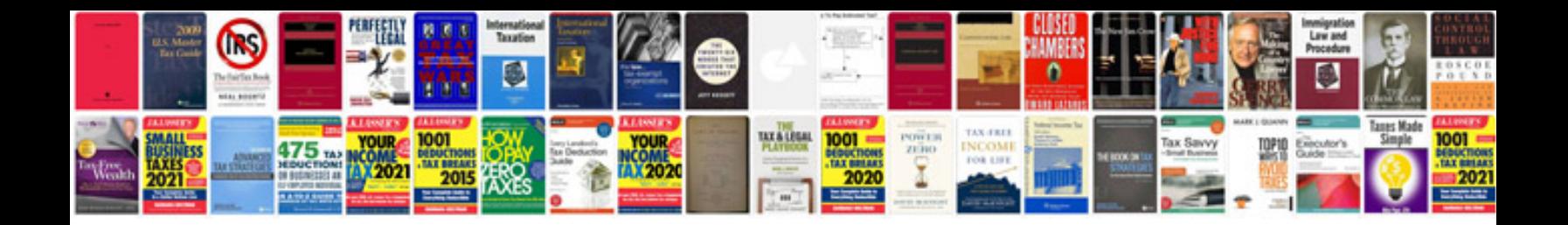

**Ipod touch 5th generation manual**

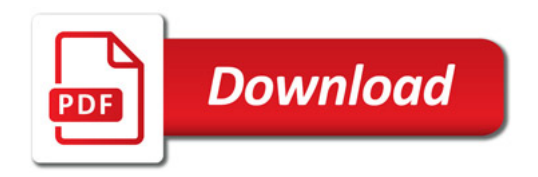

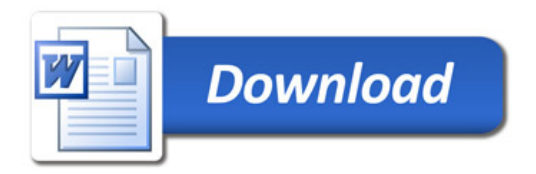